# **statementtesting/euclid.py (Page 1 of 1)**

```
1: #!/usr/bin/env python
 2:
3: #-----------------------------------------------------------------------
  4: # euclid.py
  5: # Author: Bob Dondero
  6: #-----------------------------------------------------------------------
 7:
8: def gcd(i, j):
9:10: if (i == 0) and (j == 0):
 10: if (i == 0) and (j == 0):
11: raise ZeroDivisionError(
12: '\gcd(i,j) is undefined if i and j are 0') <br>13: i = abs(i)13: i = abs(i)
14: j = abs(j)
15: while j != 0: # Euclid's algorithm
16: i, j = j, i%j
17: returni
18:
19: #-----------------------------------------------------------------------
20:
21: def lcm(i, j):
22:
23: if (i == 0) or (j == 0):
24: raise ZeroDivisionError(<br>25: raise /1cm(i.j) is undefine
               25: 'lcm(i,j) is undefined if i or j is 0')
26: \t i = abs(i)27: j = abs(j)
28: return (i // gcd(i, j)) * j
```
# **blank (Page 1 of 1)**

1: This page is intentionally blank.

#### **statementtesting/fraction.py (Page 1 of 2)**

```
1: #!/usr/bin/env python
 2:
3: #-----------------------------------------------------------------------
  4: # fraction.py
  5: # Author: Bob Dondero
  6: #-----------------------------------------------------------------------
 7:
8: import euclid
 9:
10: #-----------------------------------------------------------------------
11:
12: class Fraction:
13:
14: def __init__(self, num=0, den=1):
15: if den == 0:
16: raise ZeroDivisionError('Denominator cannot be 0')
17: self.\text{num} = num<br>18: self.\text{den} = den18: self._den = den<br>19: self.normalize
           self._normalize()
20:
21: def _normalize(self):
22: if self._den < 0:<br>23: self. num *= .
23: self. num * = -1<br>
24: self. den * = -124: self._den *= -1
25: if self._num == 0:
26: self._den = 1<br>27: else:
27: else:
28: gcden = euclid.gcd(self._num, self._den)<br>29: self. num //= gcden
29: self._num //= gcden<br>30: self.den //= gcden
                  30: self._den //= gcden
31:
32: def __str__(self):
33: if self. <u>den == 1:</u><br>34: return str(sel)
34: return str(self._num)<br>35: return '%d/%d' % (self._num)
            35: return '%d/%d' % (self._num, self._den)
36:37:37: def __hash__(self):
              38: return hash((self._num, self._den)) # Use tuple's __hash__().
39:40:40: def \begin{array}{ll}\n\text{deg} & \text{(self, other)}: \\
\text{return} & \text{(self, num ==)}\n\end{array}\textbf{return} (self. num == other. num) and (self. den == other. den)
42:43:43: def <u>ne</u> (self, other):<br>44: return not self == of
              44: return not self == other
45:46:46: def <u>__</u>tt__(self, other):<br>47: return (self, num *
              return (self. num * other. den) < (other. num * self. den)
48:49:49: def __gt__(self, other):<br>50: return (self._num * c
              50: return (self._num * other._den) > (other._num * self._den)
51:52:52: def __le__(self, other):<br>53: return not self > otl
              53: return not self > other
54:55:55: def <u>ge</u> (self, other):<br>56: return not self < oth
              56: return not self < other
57:58:58: def __neg__(self):<br>59: return Fraction
              59: return Fraction(-self._num, self._den)
60:
61: def __add__(self, other):
62: new_num = (self._num * other._den) + (other._num * self._den) 63: new den = self. den * other. den
63: new_den = self._den * other._den 64: return Fraction (new num, new den)
              64: return Fraction(new_num, new_den)
65:
```
### **statementtesting/fraction.py (Page 2 of 2)**

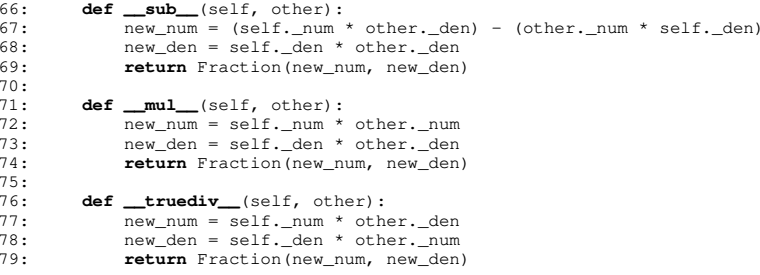

**statementtesting/fractionclient.py (Page 1 of 2)**

```
1: #!/usr/bin/env python
 2:
3: #-----------------------------------------------------------------------
  4: # fractionclient.py
  5: # Author: Bob Dondero
  6: #-----------------------------------------------------------------------
 7:
8: import sys
  9: import fraction
10:
11: def main():
12:13:13: try:
14:15:15: \text{line} = \text{input}(\text{'Numerator 1: '})<br>16: \text{num1} = \text{int}(\text{line})16: num1 = int(line)<br>17: line = input('Der)17: \text{line} = \text{input}(\text{'Denominator 1: '})<br>18: \text{den1} = \text{int}(\text{line})18: den1 = int(line)<br>19: line = input('Nur)19: line = input ('Numerator 2: ')<br>20: num2 = int(line)
21: line = input('Denominator 2: ')
             den2 = int(line)23:24:24: frac1 = fraction.Fraction(num1, den1)<br>25: print('frac1'.str(frad)) # Same a25: print('frac1:', str(frac1)) # Same as frac1.__str__()
26:27:27: frac{2}{} frac2 = fraction.Fraction(num2, den2)<br>28: print('frac2; ', frac2) # print() cal.28: print('frac2:', frac2) # print() calls str(frac2)<br>29: # Same as frac2, str ()
                                                 29: # Same as frac2.__str__()
30:31.31: print('frac1 hashcode:', hash(frac1)) # Same as frac1.__hash__()
32:33.33: if frac1 == frac2: # Same as frac1.__eq_(frac2)<br>34: print('frac1 equals frac2')
34: print('frac1 equals frac2')
35: if frac1 != frac2: # Same as frac1. ne (frac2)<br>36: print('frac1 does not equal frac2')
36: print('frac1 does not equal frac2')<br>37: if frac1 < frac2: # Same as frac1. lt
37: if frac1 < frac2: # Same as frac1. <u>_lt_</u>(frac2)<br>38: print('frac1 is less than frac2')
38: print('frac1 is less than frac2')<br>39: if frac1 > frac2: # Same as frac1.
39: if frac{2}{3}: if frac{2}{3} frac{2}{3} frac{2}{3} frac{2}{3} frac{2}{3} frac{2}{3} frac{2}{3} frac{2}{3} frac{2}{3} frac{2}{3} frac{2}{3} frac{2}{3} frac{2}{3} frac{2}{3} frac{2}{3} frac{2}{3} frac{2}{3} frac{2}{3} frac{2}{3} frac{2}{3} frac{2}{3} frac{2}{3}40: print('frac1 is greater than frac2')<br>41: if frac1 <= frac2: # Same as frac1. le
41: if frac1 <= frac2: # Same as frac1.__le__(frac2)
42: print('frac1 is less than or equal to frac2')<br>43: if frac1 >= frac2: # Same as frac1. qe (frac2)
43: if frac1 >= frac2: # Same as frac1. ge (frac2)<br>44: print ('frac1 is greater than or equal to frac)
                     44: print('frac1 is greater than or equal to frac2')
45:46:46: frac3 = -frac1 # Same as frac1.__neg__()
                47: print('-frac1:', frac3)
48:49:49: frac3 = frac1 + frac2 # Same as frac1.__add_(frac2)<br>50: print('frac1 + frac2:', frac3)
                50: print('frac1 + frac2:', frac3)
51:52:52: frac3 = frac1 - frac2 # Same as frac1.__sub__(frac2)
                53: print('frac1 - frac2:', frac3)
54:55:55: frac3 = frac1 * frac2 # Same as frac1.__mul_(frac2)<br>56: print('frac1 * frac2:', frac3)
                56: print('frac1 * frac2:', frac3)
57:58:58: frac3 = frac1 / frac2 # Same as frac1.__truediv__(frac2)<br>59: print('frac1 / frac2:', frac3)
                59: print('frac1 / frac2:', frac3)
60:
61: except Exception as ex:
62: print(ex, file=sys.stderr)
63:
64: #-----------------------------------------------------------------------
65:
```
### **statementtesting/fractionclient.py (Page 2 of 2)**

66: **if** \_\_name\_\_ == **'\_\_main\_\_'**: 67: main()

# **statementtesting/buildandrun (Page 1 of 1)**

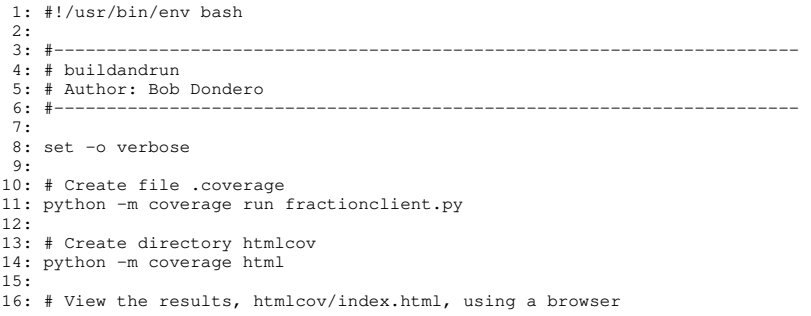

### **statementtesting/buildandrun.bat (Page 1 of 1)**

- 1: @ECHO OFF
- 2: REM --------------------------------------------------------------------
- 3: REM buildandrun.bat
- 4: REM Author: Bob Dondero
- 5: REM --------------------------------------------------------------------
- 6:
- 7: REM Create file .coverage
- 8: python -m coverage run fractionclient.py 9:
- 
- 10: REM Create directory htmlcov 11: python -m coverage html
- 12:
- 13: REM View the results, htmlcov\index.html, using a browser

**testautomationgood/testfraction.py (Page 1 of 1)**

```
1: #!/usr/bin/env python
 2:
3: #-----------------------------------------------------------------------
  4: # testfraction.py
  5: # Author: Bob Dondero
  6: #-----------------------------------------------------------------------
 7:
8: import unittest
  9: import fraction
10:
11: class FractionTestCase(unittest.TestCase):
12: def setUp(self):
13: self.f1 = fraction.Fraction(1, 2)<br>14: self.f2 = fraction.Fraction(3, 4)14: self._f2 = fraction.Fraction(3, 4)
15: def tearDown(self):
 16: self._f1 = None
17: self._f2 = None
18:
19: class AddTestCase(FractionTestCase):
20: def runTest(self):
21: sum = self._f1 + self._f2
22: expected = fraction.Fraction(5, 4)<br>23: self.assertEqual(sum, expected, 'I
          23: self.assertEqual(sum, expected, 'Incorrect sum')
24:
25: class SubTestCase(FractionTestCase):
 26: def runTest(self):
27: diff = self._f1 - self._f2
28: expected = fraction.Fraction(-1, 4)
29: self.assertEqual(diff, expected, 'Incorrect difference')
30:
31: class MulTestCase(FractionTestCase):
32: def runTest(self):
 33: prod = self._f1 * self._f2
34: expected = fraction.Fraction(3, 8)
35: self.assertEqual(prod, expected, 'Incorrect product')
36:
37: class DivTestCase(FractionTestCase):
38: def runTest(self):
39: quo = self._f1 / self._f2<br>40: expected = fraction.Fracti
 40: expected = fraction.Fraction(2, 3)
41: self.assertEqual(quo, expected, 'Incorrect quotient')
42:
43: class ZeroDenCase(FractionTestCase):
44: def runTest(self):
45: try:
46: fraction.Fraction(1, 0)<br>47: self.fail('Incorrect ha
47: self.fail('Incorrect handling of zero denom')
48: except ZeroDivisionError:
               49: pass
50:
51: # And many more...
52:
53: #-----------------------------------------------------------------------
54:
55: if __name__ == "__main__":
56: unittest.main()
```
### **blank (Page 1 of 1)**

1: This page is intentionally blank.

### **testautomationgood/buildandrun (Page 1 of 1)**

- 1: #!/usr/bin/env bash
- 2:
- 3: #-----------------------------------------------------------------------
- 4: # buildandrun
- 5: # Author: Bob Dondero
- 6: #-----------------------------------------------------------------------
- 7:
- 8: set -o verbose
- 9:
- 10: # Run unit tests
- 11: python testfraction.py

### **testautomationgood/buildandrun.bat (Page 1 of 1)**

- 1: @ECHO OFF
- 2: REM --------------------------------------------------------------------
- 3: REM buildandrun.bat<br>4: REM Author: Bob Dondero
- 
- 4: REM Author: Bob Dondero 5: REM --------------------------------------------------------------------

6:

- 7: REM Run unit tests
- 8: python testfraction.py

### **testautomationbad/fraction.py (Page 1 of 2)**

```
1: #!/usr/bin/env python
 2:
3: #-----------------------------------------------------------------------
  4: # fraction.py
  5: # Author: Bob Dondero
  6: #-----------------------------------------------------------------------
 7:
8: import euclid
 9:
10: #-----------------------------------------------------------------------
11:
12: class Fraction:
13:
14: def __init__(self, num=0, den=1):
15: \overline{\textbf{if}} den == 0:<br>16: \overline{\textbf{r}} aise \overline{\textbf{z}}e
16: raise ZeroDivisionError('Denominator cannot be 0')
 17: self._num = num
18: self._den = den
19: self._normalize()
20:
21: def _normalize(self):
22: if self._den < 0:<br>23: self. num *= .
23: self.\_num \stackrel{+}{\sim} -1<br>24: self.\_den \stackrel{+}{\sim} -124: self._den *= -1
25: if self._num == 0:
26: self._den = 1<br>27: else:
27: else:
 28: gcden = euclid.gcd(self._num, self._den)
29: self._num //= gcden
30: self._den //= gcden
31:
32: def __str__(self):
33: if self. <u>den == 1:</u><br>34: return str(sel)
34: return str(self._num)<br>35: return '%d/%d' % (self._num)
            35: return '%d/%d' % (self._num, self._den)
36:37:37: def __hash__(self):
               38: return hash((self._num, self._den)) # Use tuple's __hash__().
39:40:40: def \begin{array}{ll}\n\text{deg} & \text{(self, other)}: \\
\text{return} & \text{(self, num ==)}\n\end{array}return (self. num == other. num) and (self. den == other. den)
42:43:43: def <u>ne</u> (self, other):<br>44: return not self == of
               44: return not self == other
45:46:46: def <u>__</u>tt__(self, other):<br>47: return (self, num *
               return (self. num * other. den) < (other. num * self. den)
48:49:49: def __gt__(self, other):<br>50: return (self._num * c
               50: return (self._num * other._den) > (other._num * self._den)
51:52:52: def __le__(self, other):<br>53: return not self > otl
            53: return not self > other
54:55:55: def <u>ge</u> (self, other):<br>56: return not self < oth
              56: return not self < other
57:58:58: def __neg__(self):<br>59: return Fraction
               59: return Fraction(-self._num, self._den)
60:
61: def __add__(self, other):
62: new_num = (self._num * other._den) + (other._num * self._den) 63: new den = self. den * other. den
63: new\_den = self\_den * other._den<br>64: return Fraction(new num.\ new den)64: return Fraction(new_num, new_den)
65:
```
#### **testautomationbad/fraction.py (Page 2 of 2)**

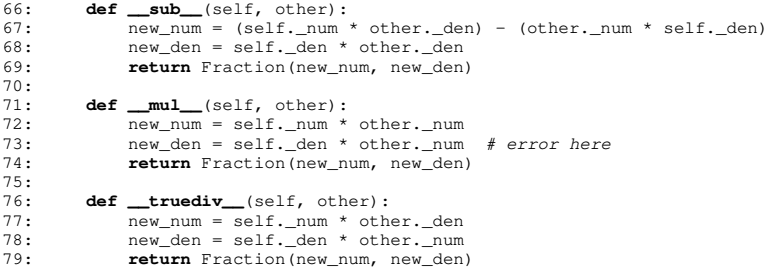